#### 仿真 CWP 和 GRS .............

支持 ED137-B 和 ED137-C Volume1 版本 .............

仿真空-地呼叫 -------------

多无线电呼叫仿真 -------------

依据 ED-137/1B 标准的实时会话 监听(R2S) <u> 1111111111111</u>

PTT 类型和无线电呼叫类型 -------------

无线电频率和无线电保持频率 .............

信号质量索引和无线电远程控制 头信息 <u>.............</u>

支持 WG67 KEY-IN 事件封包 .............

监控 QoS,负载测试,功能测试 .............

用于排序和分组呼叫的颜色代码 .............

自动化,远程访问,调度算法 .............

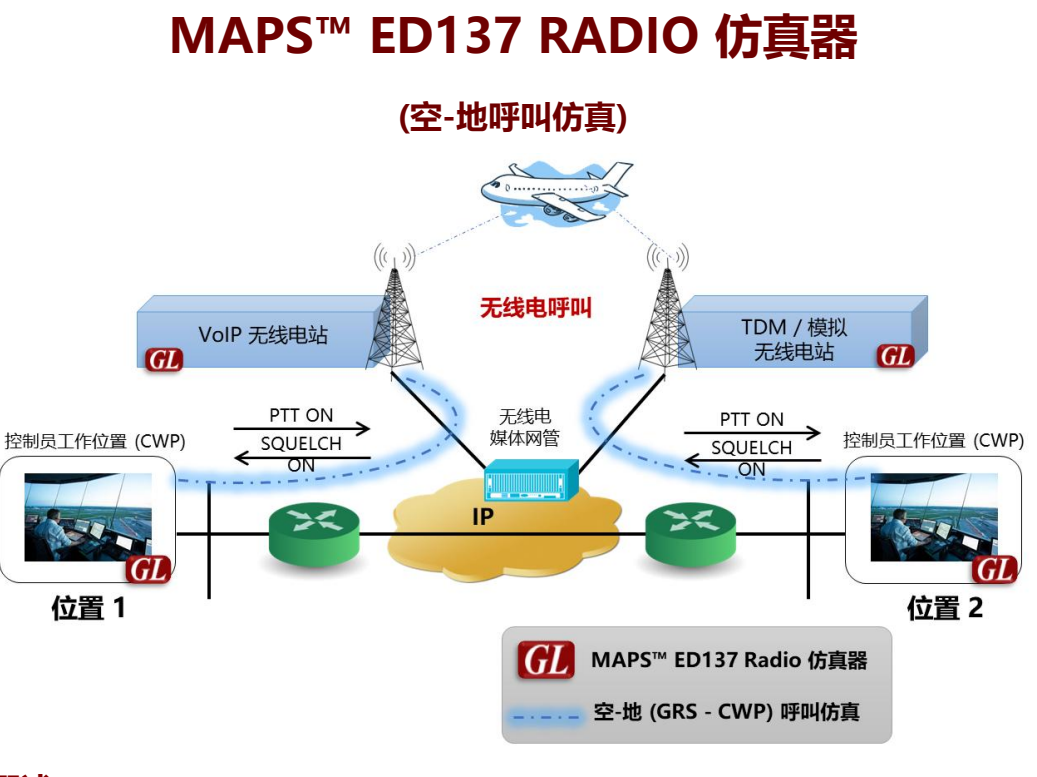

### 概述

IP网络空中通信管理的最新进展,既为提供更好服务提供了机会,也为确保可靠性和性能 带来了挑战。在测试空中通信控制网络的众多方案中,GL MAPS™ (消息自动化 & 协议 仿真)能够依据EUROCAE(欧洲民用航空设备组织) ED-137标准仿真空-地(A-G)呼 叫和地-地(G-G)呼叫。

GL MAPS™ ED-137 Radio 能够仿真CWP和GRS实体,在网络上中生成批量呼叫(实现 负载测试)。

GL MAPS™ ED137 能够依据EUROCAE 标准仿真空-地 (A-G) 呼叫, 支持 ED-137B Volume 1 Radio 和 ED-137C Volume 1 Radio 版本标准。该软件不仅提供对待测呼叫 场景的完全控制,也能够定制信令和VoIP流量的网络参数。在使用i7 CPU的PC上能够生 成500多同步呼叫。

MAPS™ ED137 Radio 能够用于构建网络中的语音会话, 在会话中发送和接收/记录测试 语音信号,评估语音质量和性能。MAPS™ 的一个重要功能特征是对多种RTP音频流量的 传送和检测,这些音频流量包括实时音频,语音文件,数字,单音,双音,确保空管通信 系统保持稳定的通信质量。

GL 在信令仿真和语音质量测试方面,提供端到端测试解决方案(end-to-end test solution ), 测试无线电接口GRS与CWP间的连接。GL空中通信管理系统解决方案也包 括MAPS™ ED-137 Recorder 仿真器和 MAPS™ ED-137 Telephone 仿真器。

更多详情请访问https://www.gl.com/air-traffic-management-maps-ed137-radiosimulation.html

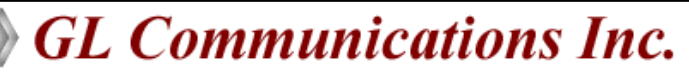

# 主要特征

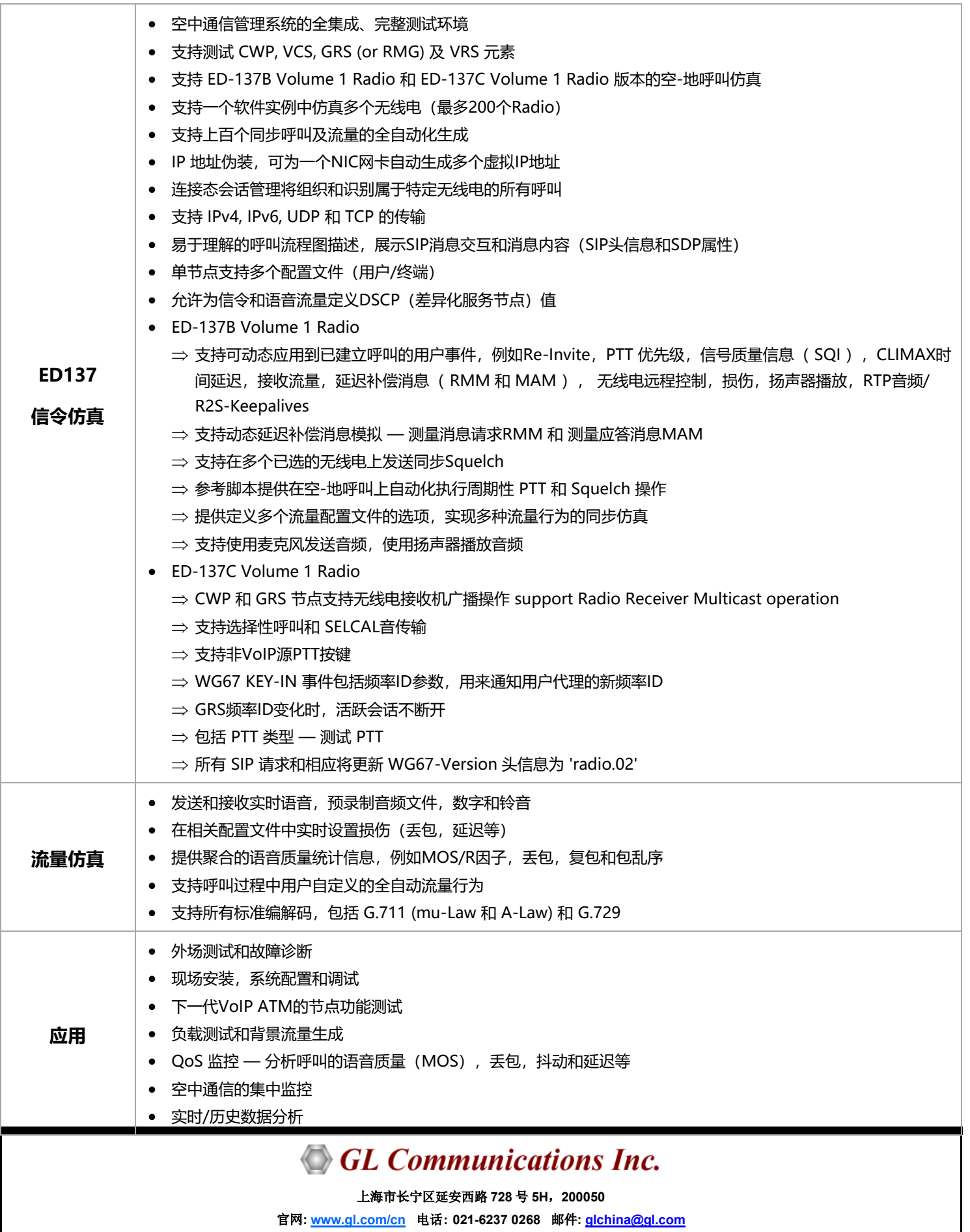

# MAPS ED137 Radio 使用场景

### 场景1: MAPS™ 仿真CWP来测试GRS

MAPS™ ED137 模拟CWP, 生成呼叫到GRS。

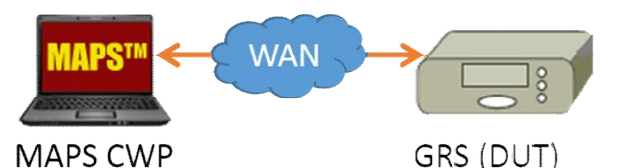

### 场景2: MAPS™ 仿真GRS来测试CWP

MAPS™ ED137 模拟GRS,接收来自CWP或VCS的呼叫。

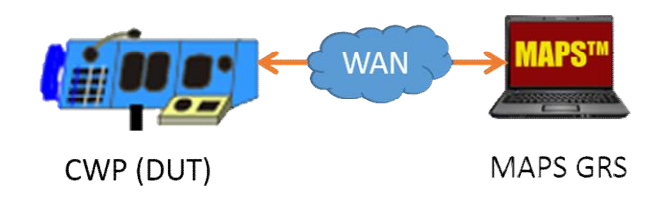

## 呼叫生成和接收

在呼叫生成中, MAPS™ 可配置为输出消息端; 在呼叫接收 时,可配置为对输入消息的响应。

配置实体间的消息流按顺序显示。消息流中的特殊指定消息的 解码信息也可显示。一旦通话建立,两个终端间将交换 "KeepAlive"消息。

在CWP/GRS上的已建立呼叫上可执行多种事件,例如用户自 定义信号质量信息 (SQI), 在扬声器回放呼叫音频, 开始/ 停止发送RTP Audio/R2S-KeepAlives,开始/停止损伤。 配置中的颜色编码功能用于对所有接收到的与单个无线电相关 的呼叫进行排序和分组,如下图所示。

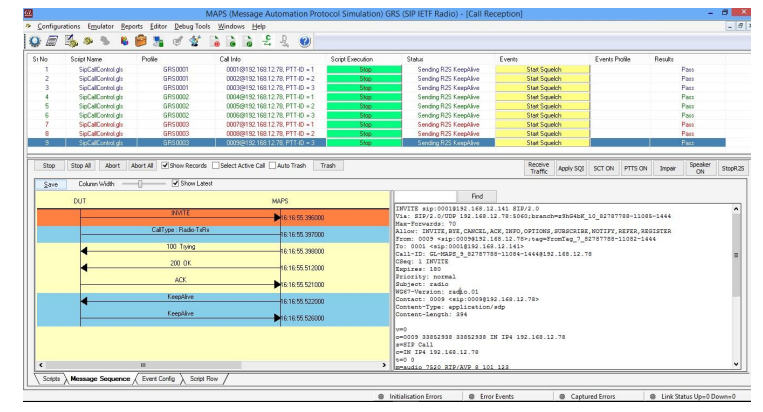

图: 无线电端呼叫接收(MAPS™ ED137 Radio)

# CWP/GRS 无线电呼叫配置文件

EUROCAE标准 ED-137B, 在发起呼叫时, 添加额外的 SDP 参数和 SIP 头信息, 这些呼叫用于生成R2S Keep Alive数据 包。在基于XML的配置文件中,可以很容易的为模拟无线电 呼叫的每个配置文件(CWP/GRS)配置这些参数。与信令类 似,流量配置文件允许用户自定义流量参数。

MAPS™ CWP 中支持的PTT 类型包括 正常, 优先, 紧急和 PTT成对开启, 激活空中传输操作。呼叫会话类型也可以定 义为 Radio-Idle, Radio-Rxonly, Radio-TxRx 或 Radio 以及 Coupling 类型。

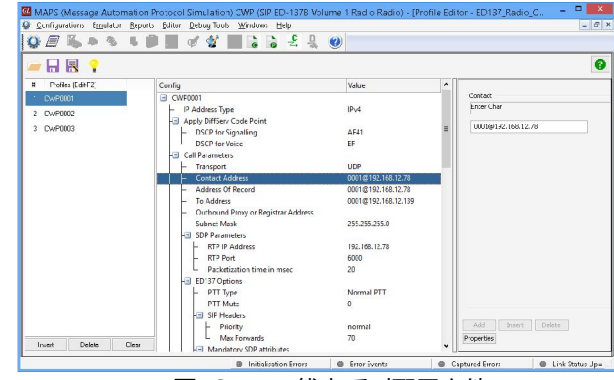

图: CWP 无线电呼叫配置文件

MAPS™ ED137 GRS 节点配置文件允许在一个实例中仿真多 个无线电。每个具有类似功能的模拟无线电都可以配置一组参 数,如联系地址、无线电类型、频率ID、允许用户列表。将 诸如无线电仿真类型之类的关键参数设置配置为终端充当收发 机/发送机、接收器,以及基于其接收/拒绝传入呼叫的GRS的 频率ID。

IP伪装功能允许使用来自单个系统的唯一IP地址来模拟多个 CWP/无线电。

此外,还包括颜色编码配置,该配置用于对所有接收到的与单 个无线电相关的呼叫进行分类和分组。

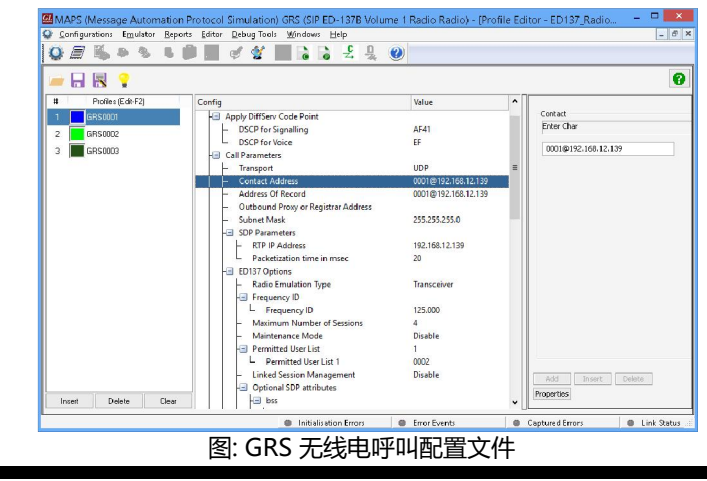

**GL Communications Inc.** 

# 仿真测试场景

#### 多无线电仿真

MAPS™ ED137 Radio 增强支持一个MAPS™实例仿真多个 GRS,接收来自多个CWP或VCS的无线电呼叫。

ED137 Radio GRS Profiles 是一个 XML 配置文件, 其中包 括一组多个子配置文件,该配置文件允许使用具有唯一功能的 一组参数(例如联系地址,无线电类型,频率ID,每个配置 文件允许的用户列表)配置具有相似功能的多个无线电。配置 中还包括颜色编码功能,用于对所有与单个无线电相关的呼叫 进行分类和分组。

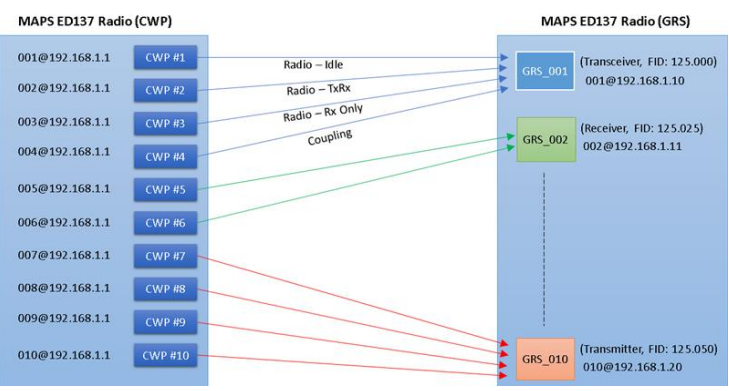

图: CWP 无线电呼叫配置文件

#### 链接会话管理

链接会话功能为GRS端点提供了检测来自同一用户但来自不 同设备(即不同IP地址)的所有SIP会话的机会,以确保更高 的服务可用性。

GRS可以识别来自"发件人地址"中具有相同"用户"部分但具有 不同IP/主机地址以及SIP标头中包含 'ls-pl' SDP 参数的呼 叫。它将链接的会话视为广播的一个逻辑会话。

链接的会话功能使GRS端点可以支持处理所有类型的链接的 VCS端点和GRS端点之间的冗余连接。

# 增强型的 MAPS™ ED-137B Radio 添加了动态延迟补偿作为

动态延迟补偿消息的仿真

一项附加功能,其中特定的RTP扩展模块用于在实验室环境中 的GRS处引入变化的延迟值,而无需实际进行实时测量。 一旦建立空对地呼叫,CWP就可以向GRS发送动态延迟补偿 消息,如RMM。GRS回复MAN。

MAPS™ 仅使用相对时间来计算延迟。从GRS收到MAN消息 后,将计算延迟并将其与RMM和MAN消息一起显示在消息 序列图中,如下图所示。

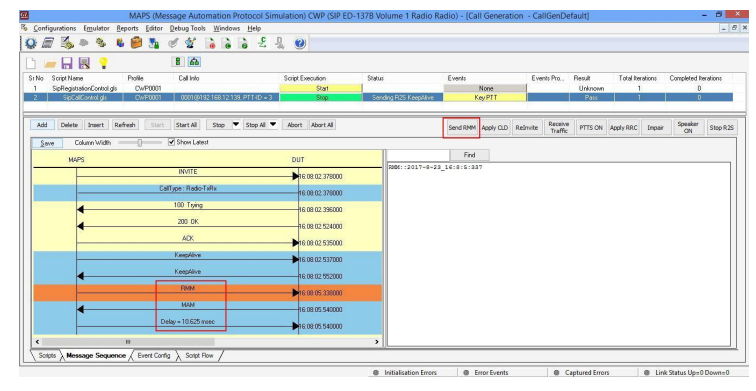

#### 无线电接收机多播操作

在多播模式操作中,多个CWP可以发送请求,与GRS进行多 播会话,然后从GRS接收多播RTP数据包。CWP 将包含多播 组地址和TTL值得SDP正文的INVITE请求发送到GRS。支持多 播的GRS将在INVITE中从SDP主体中提取多播地址,并开始 将R2S / RTP 数据包发送到该多播地址。CWP将发送 Internet组管理协议 (IGMP) 加入请求已加入该组并开始接 收多播RTP数据包。具有组播功能的路由器或交换机将管理对 组播组的订阅。 并将从GRS接受到的RTP数据包转发到该组 的所有成员。下图描述了该过程。

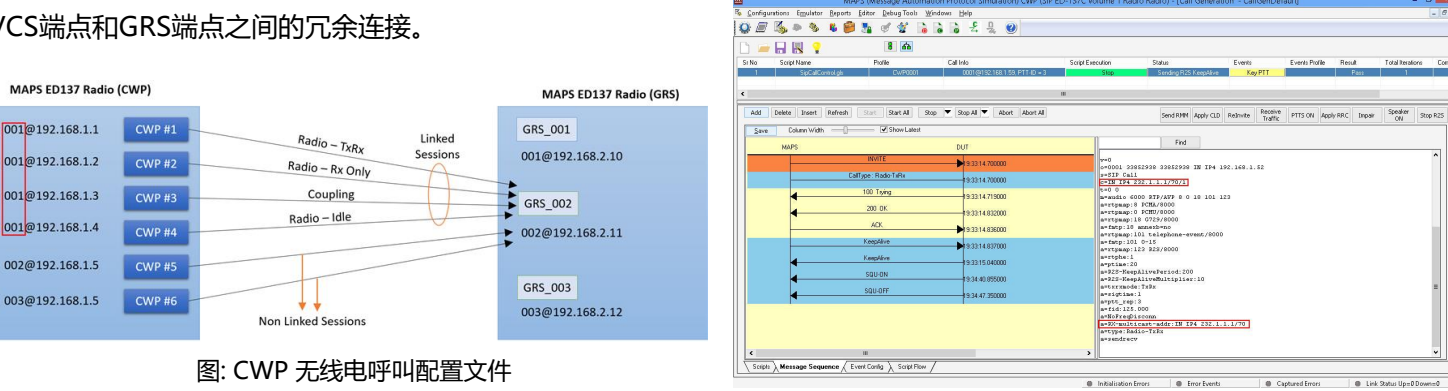

**GL** Communications Inc.

### 仿真测试场景(续)

#### 选择呼叫 (SELCAL) 铃音传输

SELCAL 是一个信号发送方法, 用于有选择地提醒飞机机组成 员从地面站收到的传入消息。由 MAPS™ ED137 Radio 模拟 的 CWP 端点支持使用 SIP INFO 方法将 SELCAL 音发送到 GRS。CWP 配置文件中定义的 SELCAL 音将在 INFO 消息主 体中发送,如下图所示。GRS 向 INFO 请求回复 200 OK 消 息, 并将 RTP 下行数据流头信息中的 Normal PTT ON 确认 消息以及 PTT-ID=63 发送给CWP。

PTT-ID=63 被保留用于 GRS 的 SELCAL 音传输。对于此传 输,按照ED137C在GRS处理PTT优先级。

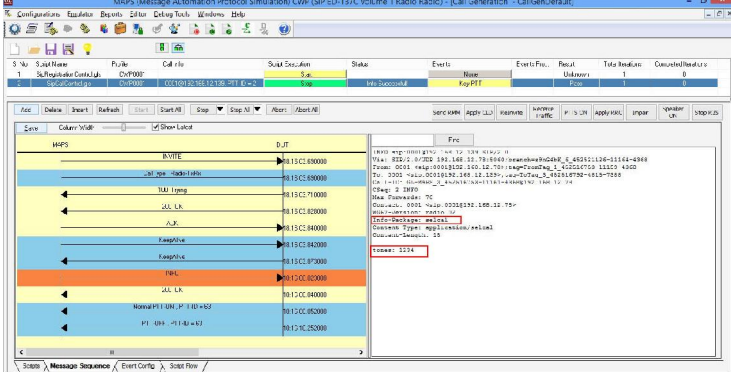

#### 模拟非VoIP源 PTT 键控

由 MAPS™ ED137 Radio 仿真的 GRS 端点支持对非 VoIP 源 PTT键控的模拟。用户只需在GRS的选定无线电呼叫上应 用 "Key non-VoIP PTT" 事件即可。这将触发 GRS 向所有 CWP 发送 RTP 下行数据流头信息中已配置的 PTT-Id

(60,61或62) 的标准 PTT ON 确认, 以指示来自非 VoIP 源 的 PTT 正在 GRS 传输。PTT-Id 60, 61 和 62 被保留用于非 VoIP 源。下图显示了非 VoIP 源 PTT ON/OFF 确认。

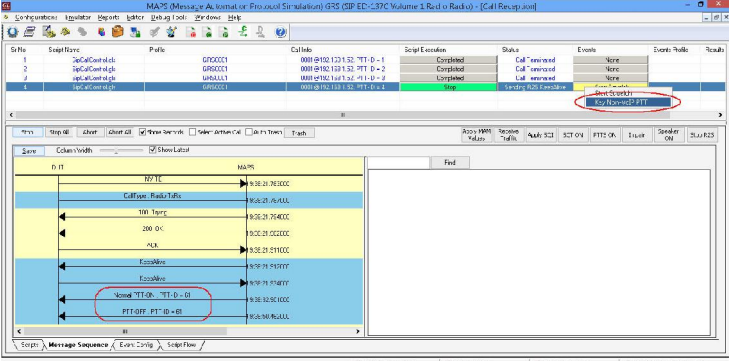

### 购买指导

- PKS118 MAPS™ ED137 Radio (includes PKS107, & PKS102)
- PKS119 MAPS™ ED137 Telephone (includes PKS102)
- PKS117 MAPS™ ED137 Recorder (includes PKS102)

#### 相关软件

- PKS102 RTP Soft Core for RTP Traffic Generation
- PKS107 RTP EUROCAE ED137
- PKS120 MAPS™ SIP Emulator
- PKS121 MAPS™ SIP Conformance Test Suite (Test

Scripts)

- PKS126 MAPS™ SIP I Emulator
- PKS127 MAPS™ SIP IMS
- PKS130 MAPS™ SIGTRAN Emulator

更多详情请, 访问网页 www.gl.com/air-traffic-

management-maps-ed137.html

 $\bigcirc$  GL Communications Inc.